## **gunivention**

### **Kollaboration und Kontrolle über Ihre Dokumente mit Collabora Online.**

Michael Meeks, Collabora Online

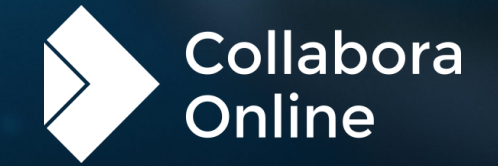

# **Make Open Source ROCK**

Productivity<sup>2</sup>

**Mission Statement: Make Open Source Rock**

• Wir reinvestieren Einnahmen in Open-Source-Software, unter anderen in LibreOffice und die Software unserer Partner. • Unser Programmcode ist 100% OpenSource.

#### **Collabora & Collabora Productivity**

» **Collabora**

10 univention

- » >150 Mitarbeiter
- » Sitz in Cambridge und Montreal
- » Seit über 17 Jahren auf dem Markt
- » Führendes Open-Source-Unternehmen
- » **Collabora Productivity**
- » 2013 aus SUSE entstanden
- » Über 45 Mitarbeiter
- » Sitz in Cambridge
- » Schwerpunkt: Software für Office-Anwendungen

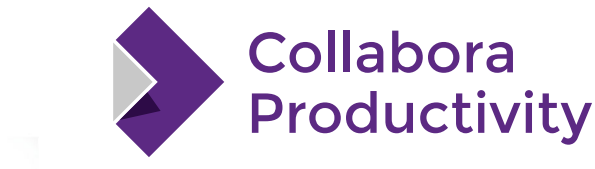

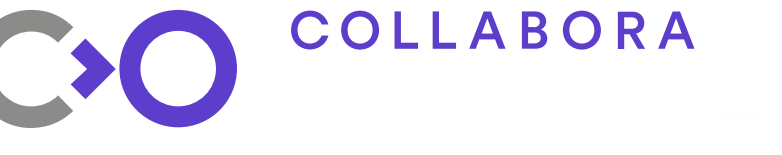

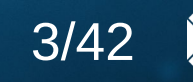

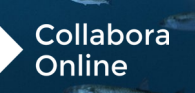

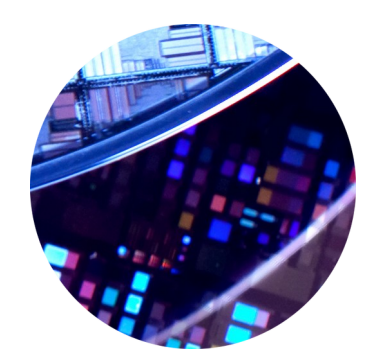

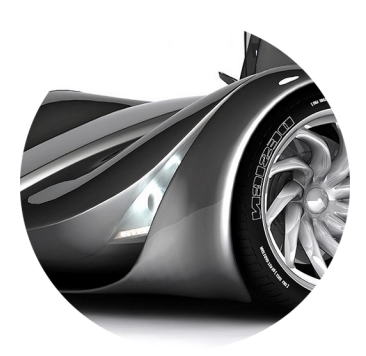

Automotive Digital Signage OEM Semiconductor

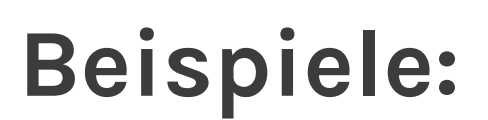

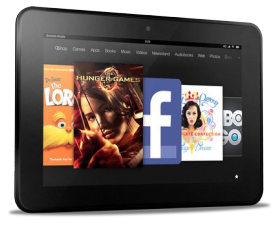

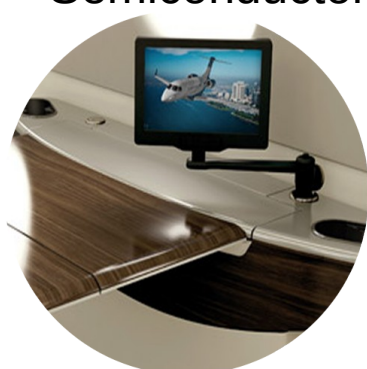

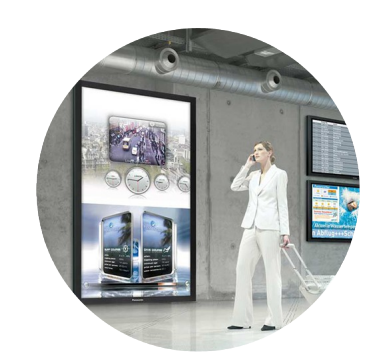

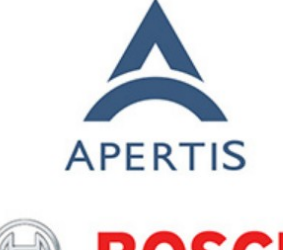

**BOSCH** Invented for life

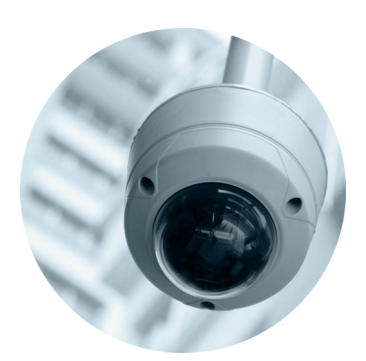

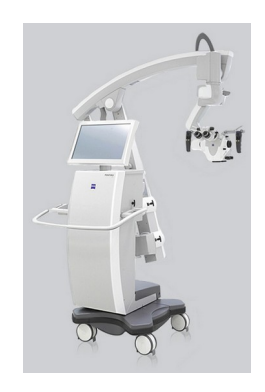

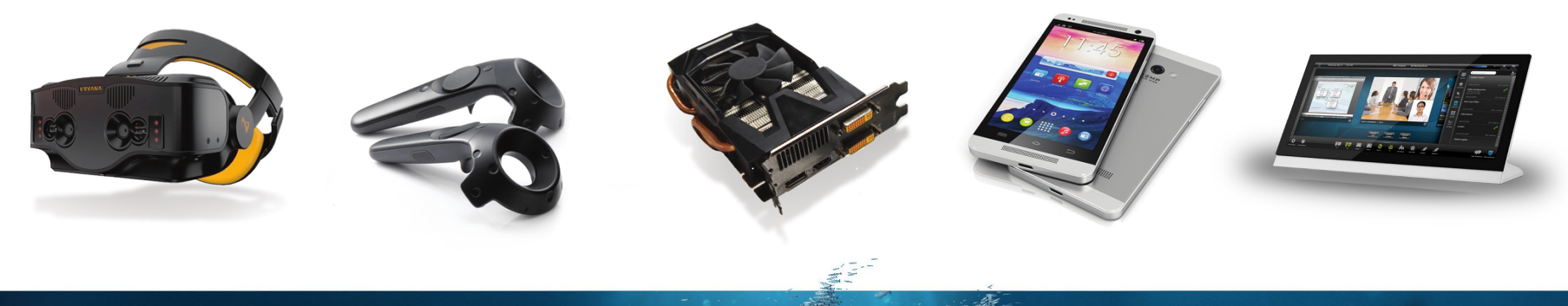

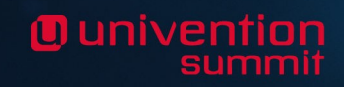

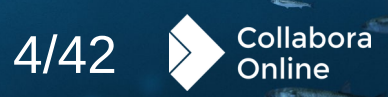

# **Dunivention**

# **Collabora Online**

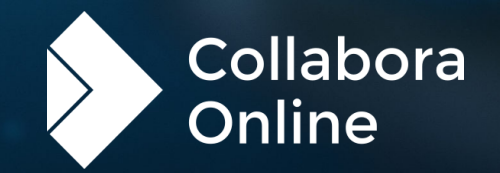

#### **Basierend auf LibreOffice-Technologie**

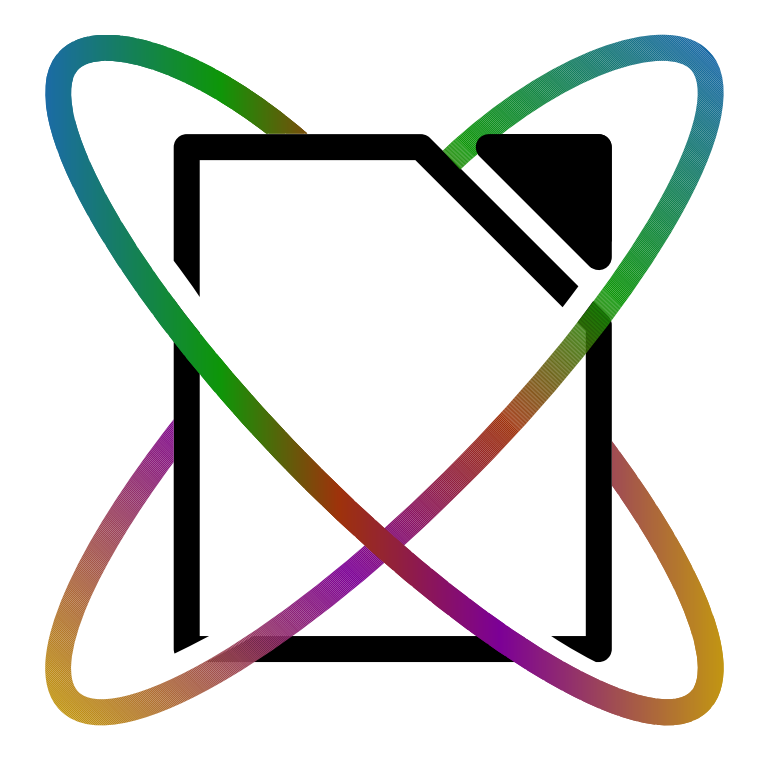

#### **LibreOffice Technology**

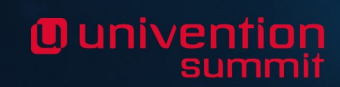

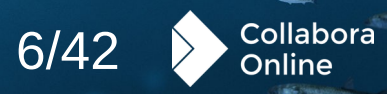

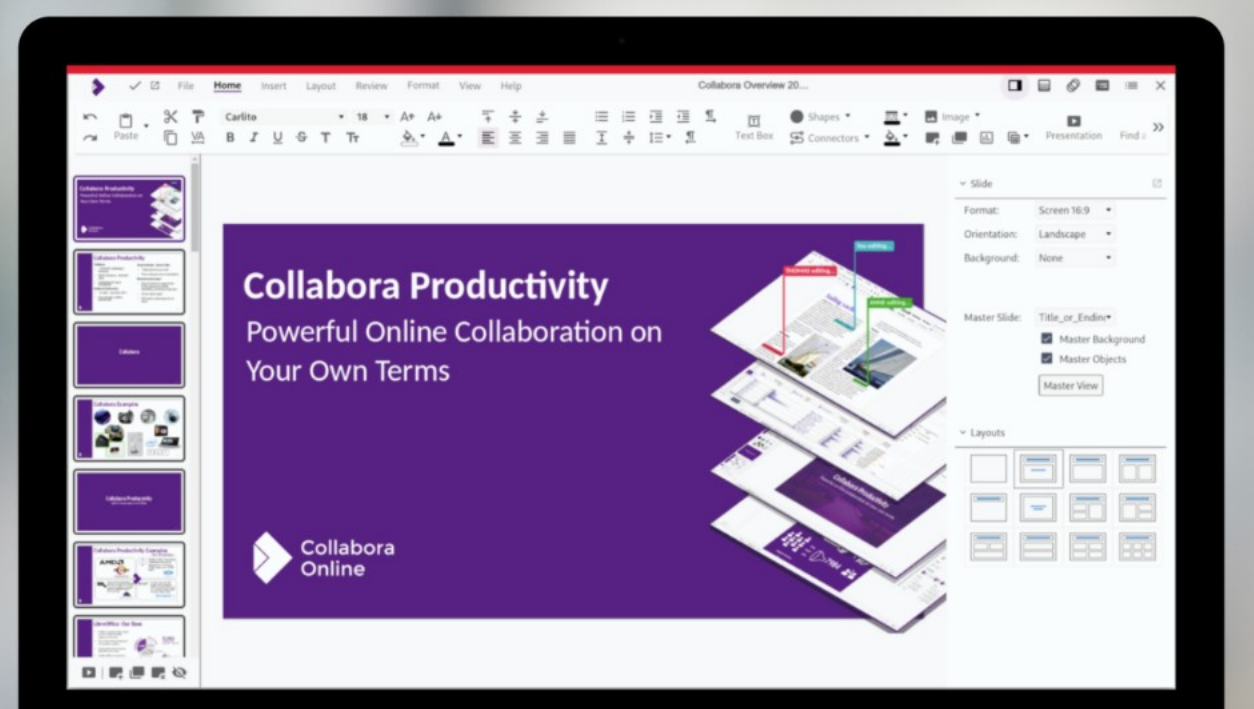

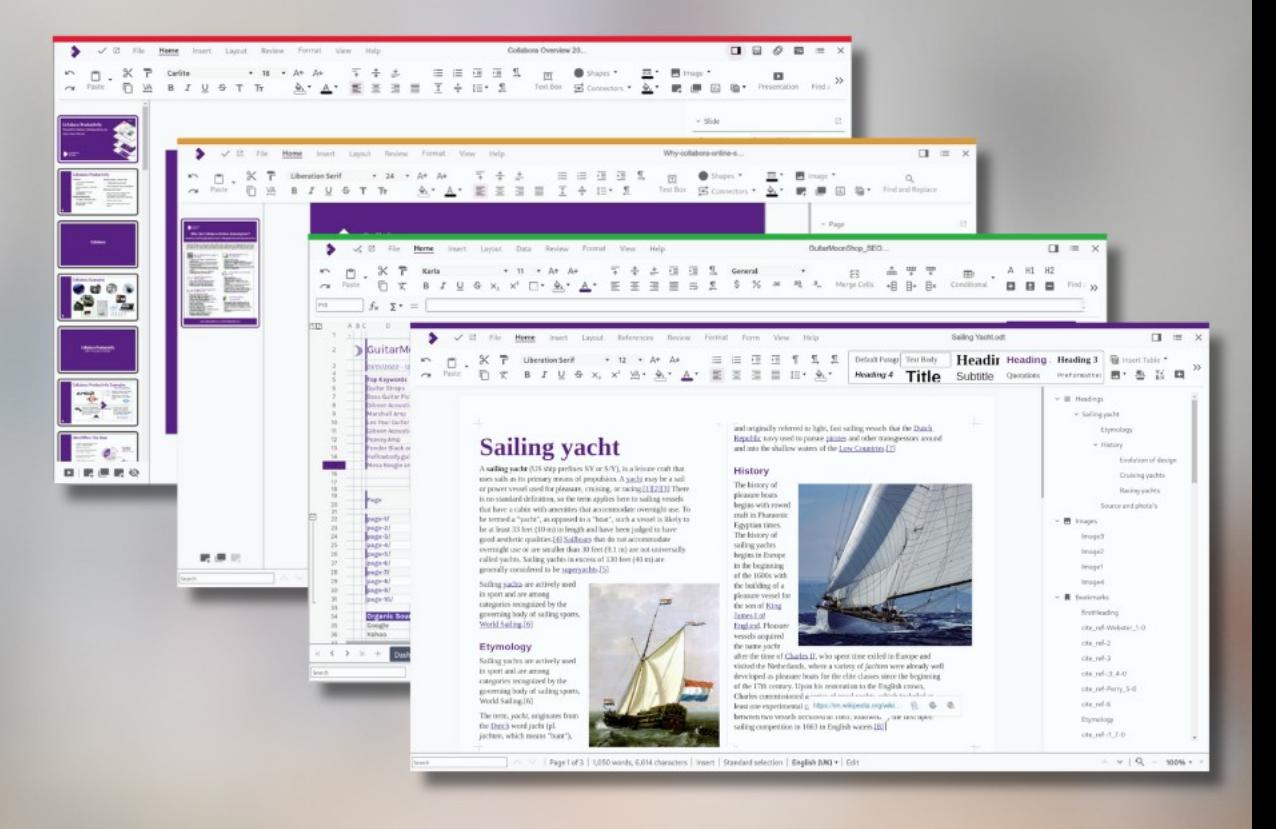

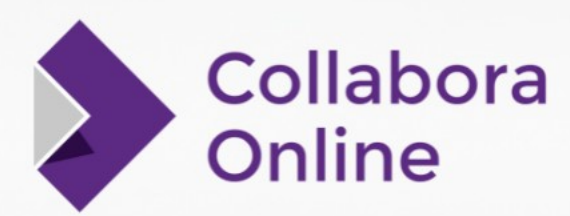

Safe. Powerful. Flexible.

#### **Writer**

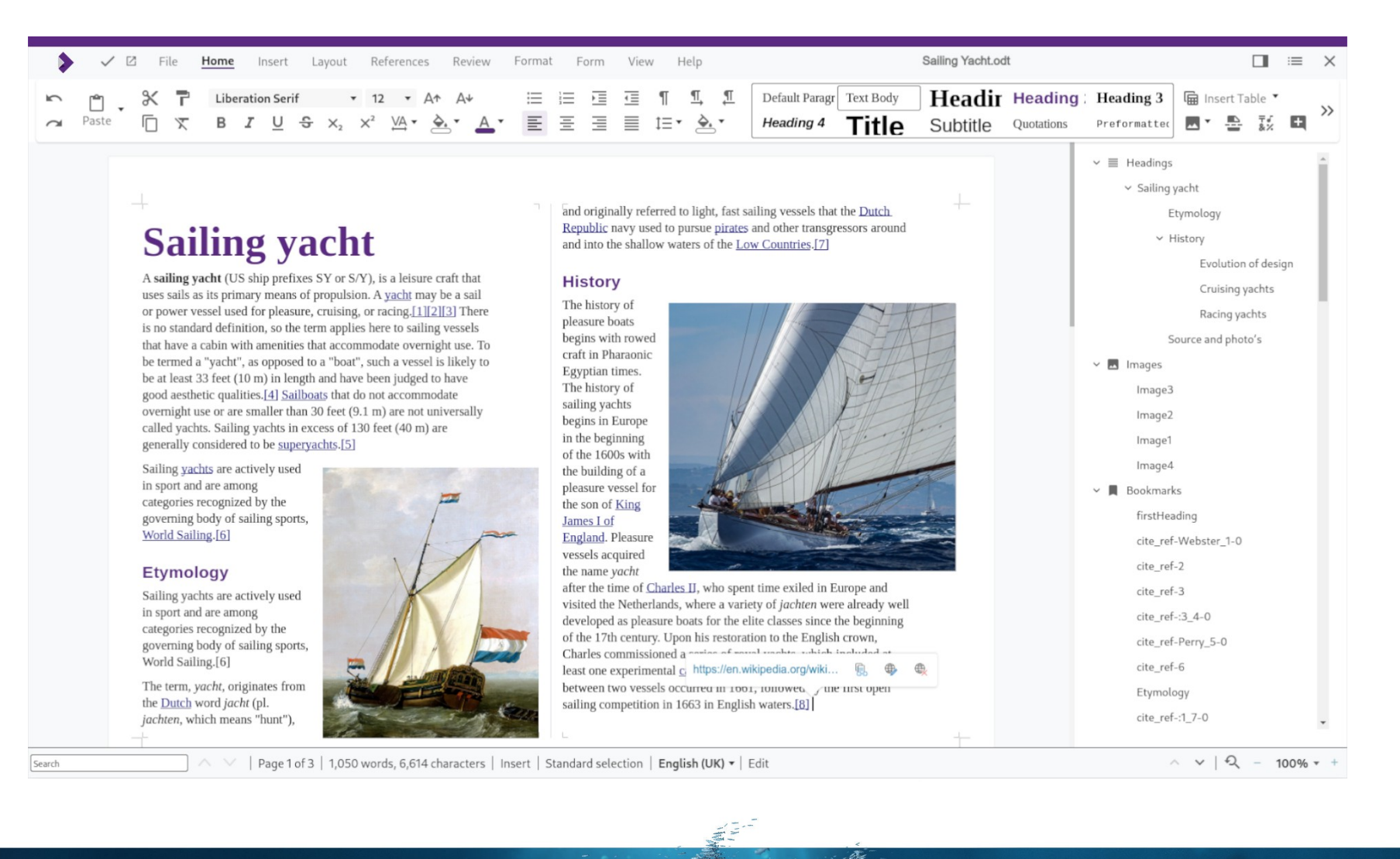

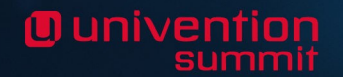

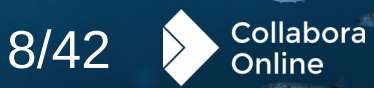

#### **Calc**

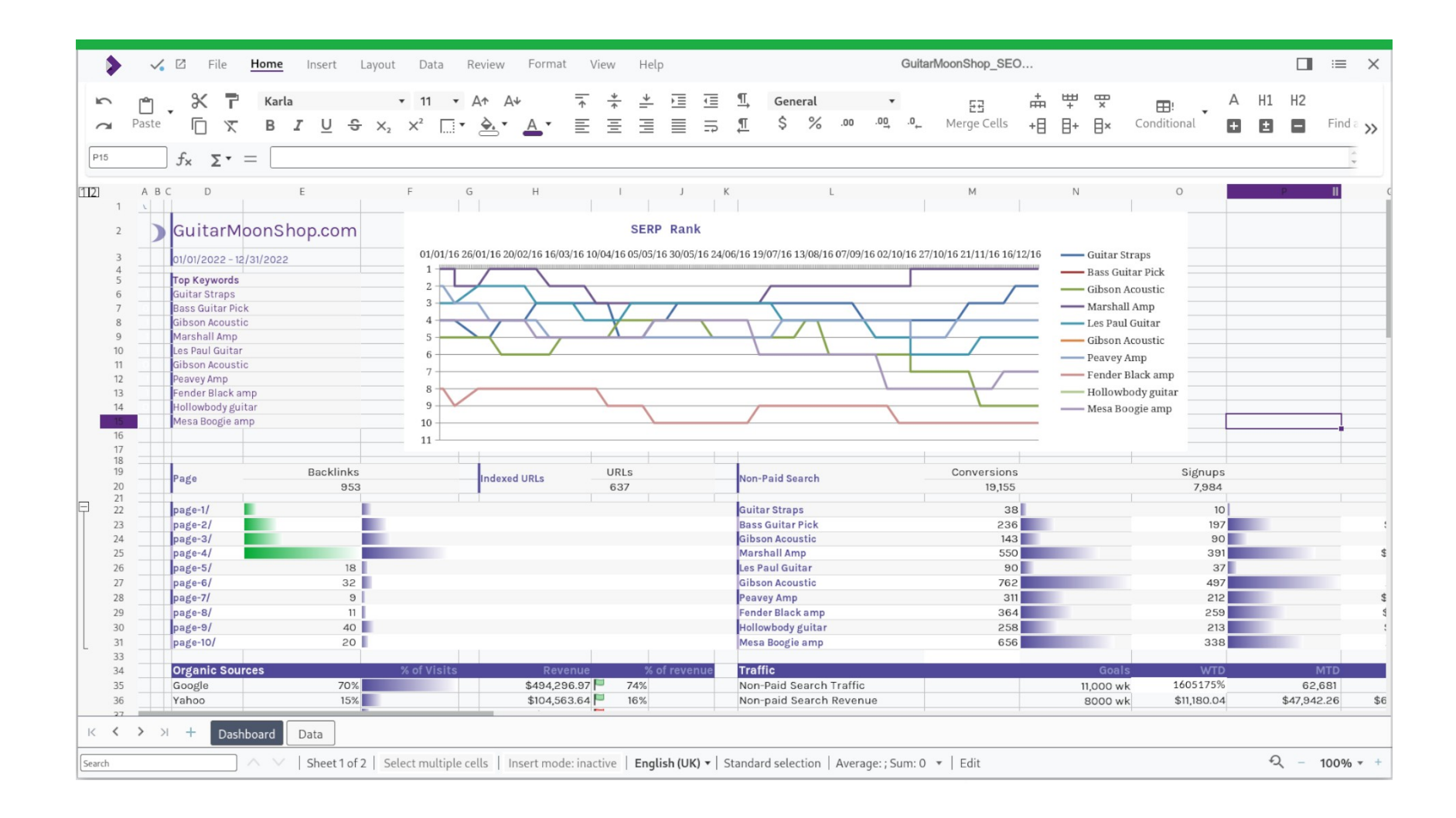

![](_page_8_Picture_2.jpeg)

![](_page_8_Picture_3.jpeg)

#### **Impress**

![](_page_9_Picture_1.jpeg)

![](_page_9_Picture_2.jpeg)

![](_page_9_Picture_3.jpeg)

#### **Draw**

![](_page_10_Picture_1.jpeg)

**O** univention

![](_page_10_Picture_3.jpeg)

#### **Was ist Collabora Online ?**

#### **Dokumente + Tabellen + Präsentationen + Zeichnungen**

- » Ansicht und gemeinsame Bearbeitung
- » Funktionsreich

#### **Interoperabilität mit Microsoft-Formaten**

» docx, doc, rtf, xlsx, xls, pptx, ppt

#### **Filter importieren und anzeigen**

- » PDF, Visio, Publisher und viele weitere
- » **Leistungsstarkes WYSIWYG-Rendering**
- » **On-premise Integration**

<u>ia univentior</u>

![](_page_11_Picture_10.jpeg)

#### **Wichtige Funktionen**

#### Collabora Online

**O** univentio

- Herausragende Dokumentensicherheit
- Strenger Fokus auf Privatsphäre
- 100% Open Source
- Unternehmenssupport
- Modern und einfach zu bedienen
- Vielzahl von Funktionen
- Hervorragende Interoperabilität und umfangreiche Unterstützung von Dokumentenformate

![](_page_12_Picture_9.jpeg)

![](_page_13_Picture_0.jpeg)

![](_page_13_Picture_1.jpeg)

![](_page_13_Picture_2.jpeg)

**Powerful Office Productivity in Your Pocket** 

#### **Available on iOS and Android**

![](_page_13_Picture_6.jpeg)

# **Dunivention**

# **Anwendungsbeispiele**

#### **openDesk**

10 univentior

- » Unter der Federführung des Bundesministeriums des Innern (BMI).
- » Digitale Souveränität: Wir wollen Nutzern wie Regierungen die Kontrolle über ihre technologische Infrastruktur ermöglichen.
- » Open Source: Transparenz und Flexibilität sowie die öffentliche Zusammenarbeit rund um den Code sind der Kern unseres Geschäfts.
- » Zusammenarbeit: Die Beteiligung mehrerer Partner zeigt die Leistungsfähigkeit der Zusammenarbeit bei der Bewältigung großer Migrationsprojekte.
- » Für die Benutzer: Der Aufbau der openDesk-Referenzimplementierung wird es uns ermöglichen, Open Source einer großen Anzahl von Regierungsstellen in ganz Europa zugänglich zu machen.

![](_page_15_Picture_6.jpeg)

![](_page_15_Picture_7.jpeg)

![](_page_15_Picture_8.jpeg)

#### **Bundesamt für Fremdenwesen und Asyl (BFA)**

- » Sie haben sich für die Integration von Collabora Online zur Erstellung gemeinsamer Office-Dokumente entschieden.
- » Für den internationalen Austausch war es der Abteilung wichtig, Open-Source-Software zu nutzen, um den Datenschutz und die Sicherheit sensibler Daten zu gewährleisten
- » Die Kombination von Collabora Online innerhalb von Nextcloud erfüllt die Anforderung, die Kontrolle über ihre Daten innerhalb der EU zu behalten, während die Produktivität durch Zusammenarbeit gesteigert wird.

"Collabora Online ist die Lösung für die unkomplizierte Nutzung von Dokumenten im Behördenumfeld. Diese lässt sich nahtlos in die bestehende Umgebung flexibel integrieren und kann zusätzlich um erforderliche Extras, wie zum Beispiel den Duden Korrektor erweitert werden."

» – Thomas Schrott, Head of Dept for BFA Staatendokumentation

**O** univention

![](_page_16_Picture_6.jpeg)

![](_page_16_Picture_7.jpeg)

![](_page_16_Picture_8.jpeg)

Collabora

#### **Niederländische Universitäten mit SURFdrive**

- » SURF ist die kollaborative ICT\* Organisation für den niederländischen Bildungs- und Forschungssektor
- » SURF verbindet alle 14 niederländischen Universitäten, 36 Fachhochschulen und 70 andere Forschungseinrichtungen und unterstützt sie bei der Entwicklung, Implementierung und Wartung ihrer IT-Infrastruktur
- » SURFdrive verbindet mittlerweile 59 Einrichtungen und hat bis zu 66.000 Nutzer.\*
- » Ein durchschnittliches Wachstum von 850 GB und 21 Nutzern pro Tag über ownCloud
- » Collabora Online ist eine der meistgenutzten Anwendungen

*\*Data from early 2023*

# SURF DRIVE

"Gemeinsam mit ownCloud und Collabora Online haben wir eine IT-Infrastruktur geschaffen, die nicht nur den hohen Sicherheitsanforderungen gerecht wird, sondern auch hinsichtlich Leistung und Benutzerfreundlichkeit mit den Großunternehmen mithalten kann."

– William van Santen, Product Manager SURFdrive

![](_page_17_Picture_10.jpeg)

![](_page_17_Picture_11.jpeg)

# **g**univention

# **Bereitstellung**

#### **Paketinstallation**

- » Collabora Productivity liefert signierte Binärpakete für 64-Bit-Linux-Distribution.
- » Ab Version 23.05 können die deb- und rpm-Pakete auf jeder modernen Linux-Distribution ausgeführt werden.
- » Collabora Online Development Edition (CODE) Pakete sind verfügbar auf 64- Bit-Chips von Intel, AMD, ARM und PPC64.
- » Die Pakete von Collabora Online (COOL) sind für die x86-64 und PPC64 Plattform konzipiert.

![](_page_19_Picture_5.jpeg)

#### **Docker**

Oluniventio

- » Containerisierung Ihres Collabora Online-Servers
- » Wir stellen Docker-Images sowohl für CODE als auch für lizenzierte Versionen zur Verfügung.
	- » Verwenden Sie es als Basis-Image für Ihre eigene Docker-Datei
		- » CODE in der öffentlichen Docker-registry
		- » Lizenzierte Version in privater registry
	- » Aktualisieren Sie Ihre Änderungen, wenn eine neue Version verfügbar ist
	- » Alle Funktionen, die Docker ermöglicht

![](_page_20_Picture_8.jpeg)

![](_page_20_Picture_9.jpeg)

#### **Installationsvorgang**

- » Auf allen unterstützten Plattformen besteht das Installationsverfahren aus drei Schritten:
	- » Import des Signaturschlüssels
	- » Die Installation selbst

10 univentio

» Service starten und für den automatischen Start nach dem Neustart aktivieren.

#### **Partner**

» Wenn Sie ein Collabora-Partner sind, loggen Sie sich bitte in das Partner-Portal ein, um Ihre einzigartige geheime URL zu erhalten, und folgen Sie den Anweisungen dort.

#### **Nicht-Partner**

» Wenn Sie kein Collabora-Partner sind, folgen Sie bitte den Anweisungen der Collabora Online Developement Edition (CODE)

![](_page_21_Picture_9.jpeg)

![](_page_21_Picture_10.jpeg)

**START COMMAND** 

# **Ounivention**

#### **SDK**

**O** univention

» Collabora Online SDK beschreibt die wichtigsten Methoden, die Ihnen die Interaktion mit verschiedenen Collabora Online-Komponenten ermöglichen.

![](_page_23_Picture_2.jpeg)

![](_page_23_Picture_3.jpeg)

![](_page_23_Picture_4.jpeg)

![](_page_23_Picture_5.jpeg)

#### **Collabora Online Community**

» **Community Hub:**

[collaboraonline.github.io](https://collaboraonline.github.io/)

- » **IRC/Telegram/Matrix bridged:** #cool-dev
- » **Discourse forum**

**O** univention

[forum.collaboraonline.com](https://forum.collaboraonline.com/)

![](_page_24_Picture_6.jpeg)

![](_page_24_Picture_7.jpeg)

Collabora

Online

# **Ounivention**

# **Kubernetes**

# **g** univention

![](_page_26_Picture_2.jpeg)

#### **Kubernetes references: 1&1**

- » **1&1: runs mail.com, GMX.DE …**
	- » 10 Millionen Nutzer

0 univentio

- » Auf Kubernetes bereitgestellt
	- » 50+ Pods zur Bearbeitung, 50+ Pods zur Ansicht
	- » 35K bearbeitete Dokumente / 24 Stunden
	- » 600K angesehene Dokumente / 24 Stunden.
- » Beigetragen zu unserer ursprünglichen Helm-Chart (seitdem stark verbessert)
	- » Bei der Implementierung der Prometheus-Überwachung mitgeholfen
		- » Einfache, schöne Diagramme in Grafana & Prometheus Operator
	- » Videogespräch über ihre Integration und Kubernetes-Einrichtung

![](_page_27_Picture_11.jpeg)

![](_page_27_Picture_12.jpeg)

#### **[1&1 video on YouTube](https://youtu.be/uMko9-LMJWM)**

![](_page_28_Figure_1.jpeg)

**O** univention summ

![](_page_28_Picture_3.jpeg)

#### **Kubernetes-Referenzen:**

- » **Technical University Berlin**
	- » **Technologieführer an deutschen Universitäten**
		- » 15k COOL Nutzer
		- » Sieben Schulen mit 34.900 Schülern
		- » Bereitstellung einer Dienstleistung für viele andere deutsche Universitäten
	- » Bereitgestellt mit:

O univention

- » Helm3 chart
- » Flexible (feste) Größe für die horizontale Pod-Zuordnung
- » Normalerweise setzen sie 16 Pods ein. Sie stellten fest, dass die CPU-Auslastung nicht stark belastet ist.

![](_page_29_Picture_10.jpeg)

*<https://www.openproject.org/blog/sovereign-workplace/> [https://gitlab.opencode.de/bmi/souveraener\\_arbeitsplatz/info#opendesk](https://gitlab.opencode.de/bmi/souveraener_arbeitsplatz/info#opendesk) [https://gitlab.opencode.de/bmi/souveraener\\_arbeitsplatz/info#opendesk](https://gitlab.opencode.de/bmi/souveraener_arbeitsplatz/info#opendesk)*

![](_page_29_Picture_12.jpeg)

30/42

Collabora

Online

#### **Collabora Online helm chart**

- » Einfache Bereitstellung mithilfe der helm chart
- » Verfügbar auf [artifacthub.io](https://artifacthub.io/packages/helm/collabora-online/collabora-online)

Oluniventio

- » Unterstützung für dynamische Konfiguration
	- » Für umfangreiche Konfigurationen möchten Sie möglicherweise nicht jeden Pod neu starten, um WOPI-Hosts zu ändern. Daher ist es möglich, einen zusätzlichen Webserver einzurichten, um eine ConfigMap bereitzustellen, die verwendet wird. [Remote/Dynamic Configuration](https://sdk.collaboraonline.com/docs/installation/Configuration.html?highlight=remote#remote-dynamic-configuration)
- » Funktioniert gut mit [Prometheus Operator](https://prometheus-operator.dev/) ([Helmchart](https://artifacthub.io/packages/helm/prometheus-community/kube-prometheus-stack)) und es gibt eine Einrichtung von [Grafana](https://grafana.com/grafana/)

![](_page_30_Picture_6.jpeg)

![](_page_30_Picture_7.jpeg)

# **g** univention

![](_page_31_Picture_2.jpeg)

## **COOL Controller**

#### **Aktuelle Konfiguration von Cool-Controller Statisches Routing auf WOPISRC** Node Pod **Node** Pod LoadBalancer Nginx/HAProxy Pod **Browser** Pod Node **Each Nginx/Haproxy:** hashes WOPISRC modulo # of pods ...

**O** univention

![](_page_32_Picture_2.jpeg)

Online

#### **Aktualisierte Version von Cool-Controller**

#### **Controller verwaltet die Pod-Skalierung**

**O** univention

![](_page_33_Figure_2.jpeg)

 $34/42$ 

![](_page_33_Picture_4.jpeg)

#### **Beispiel für Belastungsskalierung– Ziel-Pod-Auslastung <70 %**

![](_page_34_Figure_1.jpeg)

**O** univention

![](_page_34_Picture_2.jpeg)

#### **Beispiel für Belastungsskalierung - Pod-Unterauslastung**

![](_page_35_Figure_1.jpeg)

**O** univention

![](_page_35_Figure_2.jpeg)

![](_page_35_Picture_3.jpeg)

![](_page_35_Picture_4.jpeg)

#### **Verbesserung der automatischen Skalierung**

- » Der vorhandene COOL-Controller erfordert eine statische Konfiguration
	- » Das Routing durch WOPISRC basiert auf der Anzahl der Pods
		- » Wenn der Cluster automatisch nach oben/unten skaliert, ändert sich diese Zahl
	- » Neue Benutzer könnten im falschen Pod landen:
		- » Teilt das Dokument und das Kopieren und Einfügen funktioniert nicht mehr
- » Verbesserter Zugriff auf die COOL-Administratorkonsole einzelner Pods

![](_page_36_Picture_7.jpeg)

#### Collabora Online Development Edition (unbranded) - Admin console

#### $\leftarrow$  Pods

collabora-online-6c8fcdbbd7-zc75n

collabora-online-6c8fcdbbd7-nsbbj

![](_page_37_Figure_4.jpeg)

#### **Memory History**

collabora-online-6c8fcdbbd7-zc75n

![](_page_37_Figure_6.jpeg)

![](_page_37_Picture_86.jpeg)

![](_page_37_Figure_8.jpeg)

#### ed236ae8 5a378635 Document Memory hello-world.odt 19.2 MB hello-world.ods 20.8 MB

**O** univention

![](_page_37_Picture_11.jpeg)

![](_page_37_Picture_12.jpeg)

#### **Andere Vorteile**

#### » **Hohe Verfügbarkeit**

- » Mehrere COOL-Controller können gleichzeitig betrieben werden.
- » Der COOL-Controller verwendet die k8s-Leaderelection-API, um eine hohe Verfügbarkeit zu erreichen.
- » Es gibt einen Anführer-Pod und mehrere Follower-Pods. Wenn der Anführer aus irgendeinem Grund ausfällt, übernimmt der Follower-Pod schnell die Führung und wird zum Anführer.
	- » Diese schnelle Umstellung betrifft nur neue Benutzer, die eine Verbindung zu Dokumenten herstellen.
- » Einfache Bereitstellung mithilfe der helm chart des Controllers.

![](_page_38_Picture_7.jpeg)

#### **Kubernetes Fazit**

- » Kubernetes
	- » In vielen großen Implementierungen verwendet.
	- » Einfach bereitzustellen, zu verwenden und zu überwachen.
	- » Nur wenige wollen Referenzkunden sein
- » Collabora investiert in die Verbesserung der automatischen Skalierung
	- » Dadurch wird auch die Verwaltung der Admin-Konsole verbessert.

![](_page_39_Picture_7.jpeg)

![](_page_39_Picture_8.jpeg)

# **Dunivention**

## **Wir würden gerne mit Ihnen zusammenarbeiten!**

### **Besuchen Sie uns am Stand.**

![](_page_40_Picture_4.jpeg)

# **Junivention**

### **VIELEN DANK!**

Michael Meeks Collabora Online [hello@collabora.com](mailto:hello@collabora.com) @collaboraoffice

![](_page_41_Picture_4.jpeg)